#### היום

- מהי רשימה
- חלופות מימוש: יתרונות וחסרונות
	- רשימה מקושרת
	- מימוש רשימה מקושרת

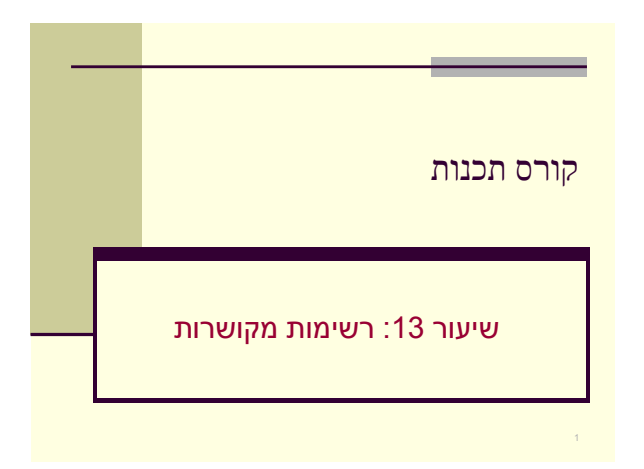

## מערך הוא רשימה?

- לא! מערך הוא מימוש אפשרי אחד של רשימה
	- יתרונות:
	- גישה נוחה לערך במקום ה-i
	- הוספה/מחיקה של ערך בסוף הרשימה
		- חסרונות:
		- גודל קבוע

4

- הוספה/מחיקה של ערך שלא בסוף הרשימה
	- ייתכן בזבוז זיכרון

#### מהי רשימה

- רשימה היא אוסף סדור של ערכים
	- פעולות:
	- הוספה של ערך
	- מחיקה של ערך
	- גישה לערך במקום ה-i
		- ... •

#### רשימה מקושרת

- מימוש אפשרי נוסף
	- יתרונות
- צריכת זיכרון פרופורציונאלית למספר האברים ברשימה
- הוספה/מחיקה נוחה של אברים משני קצוות הרשימה
	- הוספה/מחיקה נוחה לאחר אבר ספציפי ברשימה

#### • חסרונות

• אין גישה ישירה לאבר ה-i

# מערך דינאמי

- גם מערך דינאמי הוא מימוש אפשרי של רשימה
	- פותר את בעיית הגודל הקבוע
	- הוספת/מחיקת ערך עדיין לא יעיל. עדיין ייתכן בזבוז זיכרון

# רשימות מקושרות ב-C

- חוליה בשרשרת תצביע לחוליה הבאה • שימוש במצביעים
- חוליה בשרשרת תכיל מידע ומצביע על החוליה הבאה
	- שימוש במבנים
	- נשתמש בזיכרון בהתאם לצורך • שימוש בהקצאת זיכרון דינאמית

# אילוסטרציה • רשימה מקושרת • מערך 3 4 7 5 4 7 4 7 9

3 5 7 9

# החזקת רשימה

• נחזיק רשימה על ידי שמירת מצביע לחוליה הראשונה

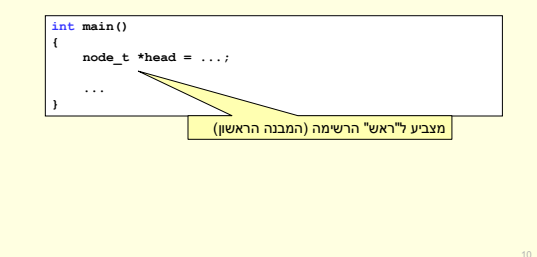

# דוגמה: רשימה של מספרים שלמים

- כל חוליה בשרשרת תמומש בעזרת מבנה המכיל
	- **את המידע (מספר שלם)**
	- מצביע לחוליה הבאה בשרשרת
	- נשתמש במבנה לצורך הגדרת חוליה ברשימה

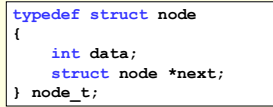

# רשימה של מספרים

- נקלוט מהמשתמש רשימה של מספרים אי- שליליים
	- נאחסן את הערכים ברשימה מקושרת
- בכל שלב נקלוט ערך מהמשתמש ונוסיף אבר לרשימה המכיל ערך זה
	- בתחילה הרשימה ריקה

# פעולות על רשימות

- מעבר על הרשימה
- מספר איברים, חיפוש, ...
	- הוספת איבר
- בתחילת הרשימה, בסופה, במקום כלשהו
	- מחיקת איבר
	- מחיקת רשימה שלמה

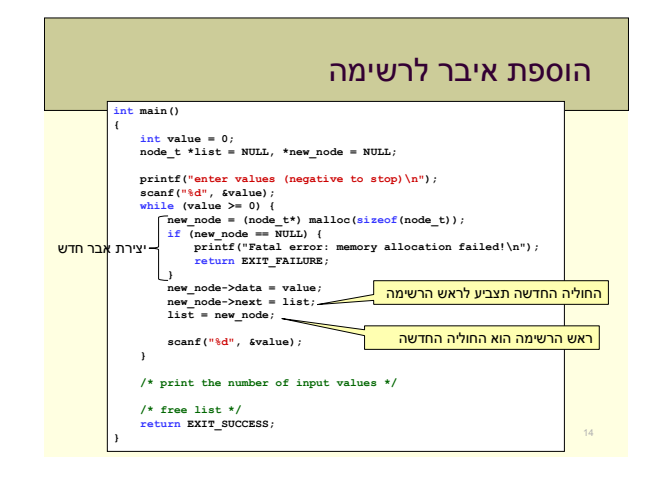

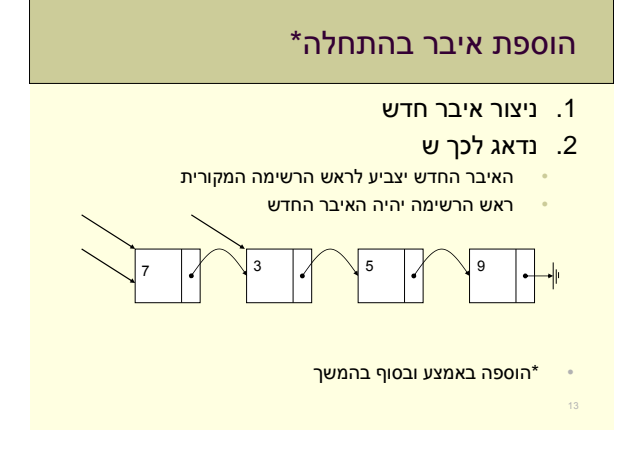

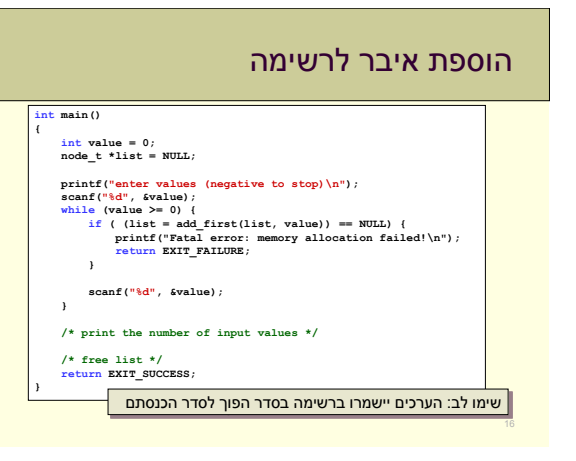

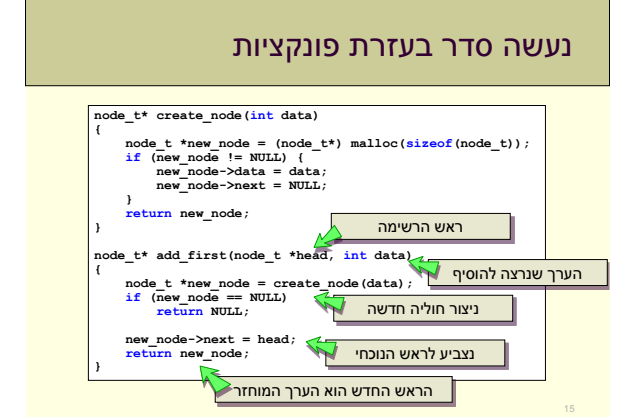

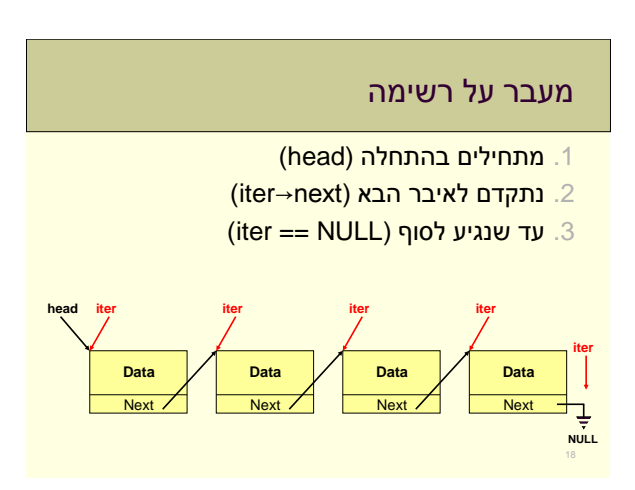

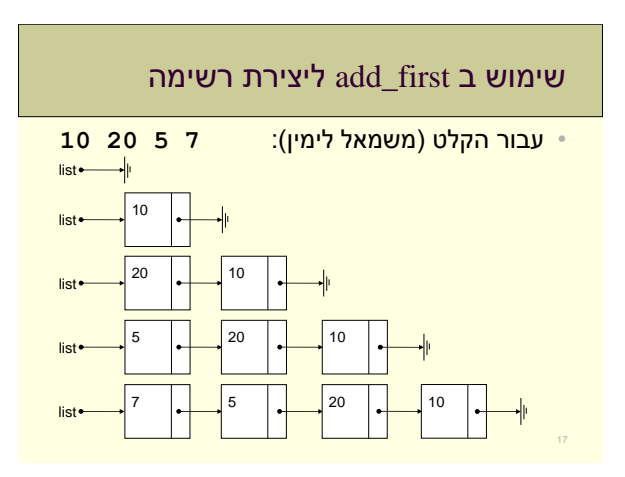

# מעבר על רשימה - תבנית

- 1. מצביע לראש הרשימה
- .2 כל זמן שלא הגענו לסופה
- 3. בצע פעולה בעזרת האיבר הנוכח<mark>י</mark>
	- .4 התקדם לאיבר הבא

**for (iter = head; iter != NULL; iter = iter->next) { // do something**

# חישוב אורך רשימה )מספר האיברים(

#### • נספור את מספר האיברים ברשימה

• רקורסיבי

19

**}**

- **int count = 0; node\_t \*iter; for (iter = head; iter != NULL; iter = iter->next) { count++;**
- **} return count;**

**int length(const node\_t \*head)**

**{**

**}**

**}**

#### **int length(const node\_t \*head) {**

- **if (head == NULL) return 0; return 1 + length(head->next);**
	-

# הוספת איבר לרשימה  $\frac{1}{\text{train}}$ **{ int value = 0; node\_t \*list = NULL;** printf("entr values (negative to stop)\n");<br>scan("<sup>ed"</sup>, *ivalue*);<br>while (value > 0)<br>if ((list = add\_first(list, value)) == NULL) {<br>if ((list = add\_first(list, value)) == NULL) {<br>printf("Ratal error: memory allocation fai **} scanf("%d", &value); } printf("read %d values", length(list)); /\* free list \*/ return EXIT\_SUCCESS; }**

# חישוב אורך רשימה )מספר האיברים(

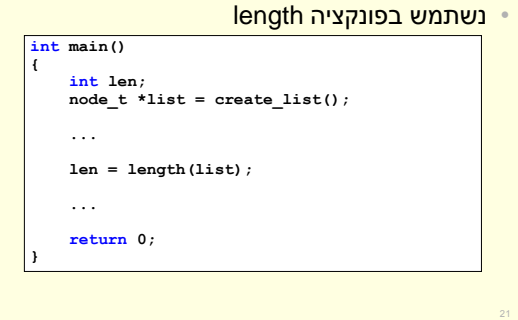

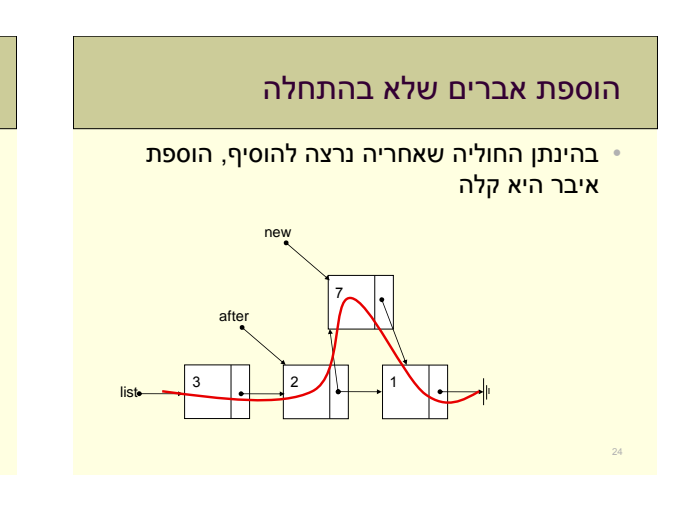

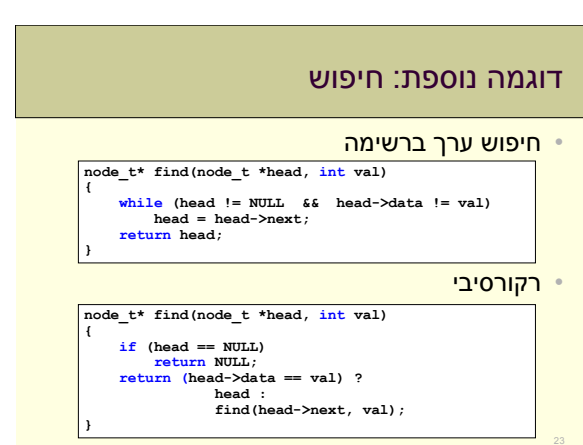

# מימוש הפונקציה last\_add

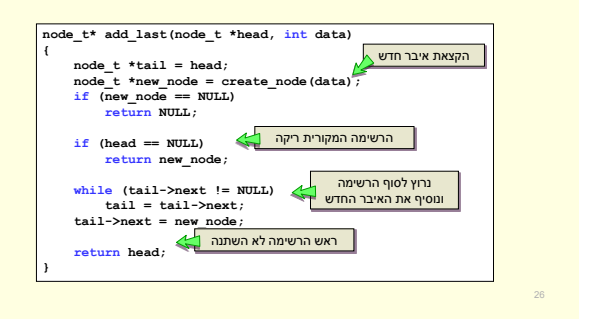

שימוש ב last\_add ליצירת רשימה

• עבור הקלט )משמאל לימין(: **7 5 20 10**

10

┪

 $\lim_{\leftarrow}$   $\leftarrow$   $\leftarrow$ 

 $\lim_{\longrightarrow}$   $\begin{array}{|c|c|c|c|c|}\n\end{array}$   $\begin{array}{|c|c|c|c|}\n\end{array}$   $\begin{array}{|c|c|c|c|}\n\end{array}$   $\begin{array}{|c|c|c|}\n\end{array}$   $\begin{array}{|c|c|c|}\n\end{array}$   $\begin{array}{|c|c|c|}\n\end{array}$   $\begin{array}{|c|c|}\n\end{array}$ 

 $\lim_{\leftarrow}$  10  $\leftarrow$  20  $\leftarrow$  5  $\leftarrow$  7

list • list<sup>®</sup>

#### מימוש הוספת איבר בסוף הרשימה

- שתי אפשרויות
- .1 הרשימה ריקה
- .2 הרשימה לא ריקה

#### • בכל מקרה צריך ליצור איבר חדש

- אם הרשימה ריקה, איבר זה יהיה הרשימה החדשה
	- אחרת צריך להצביע על איבר זה מסוף הרשימה

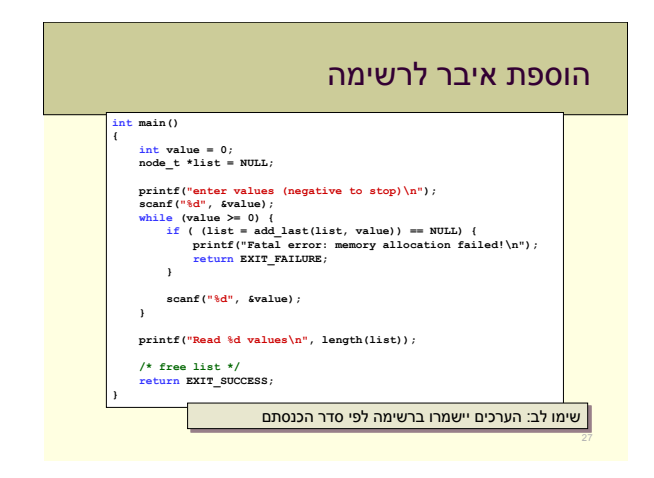

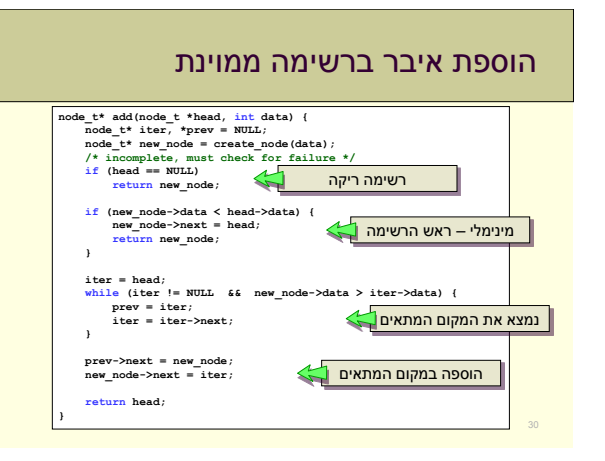

### רשימה ממוינת

- רשימה שבה האברים מסודרים לפי סדר כלשהו
	- מספרים סדר עולה / יורד
	- סטודנטים לפי שם (סדר לקסיקוגרפי), לפי מספר מזהה
		- נקודות במרחב לפי מרחק מראשית הצירים

#### • שתי אפשרויות:

- נקלוט את כל הערכים ואז נמיין
- נשמור את הרשימה ממוינת על ידי הוספת ערך חדש במקום המתאים (אחרי האיבר שקטן ממנו ולפני זה שגדול ממנו)

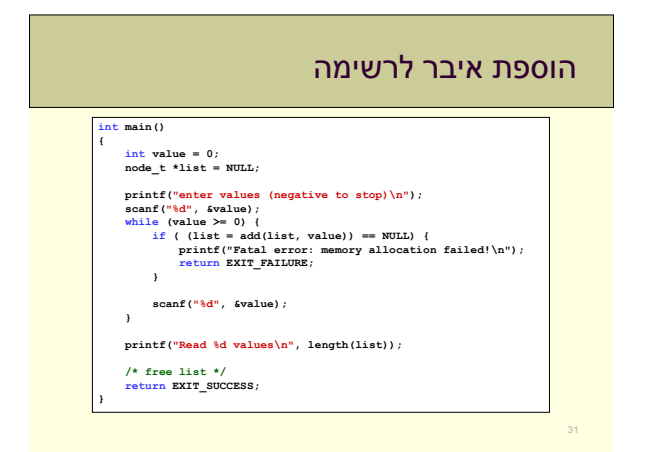

## שימוש ב add ליצירת רשימה

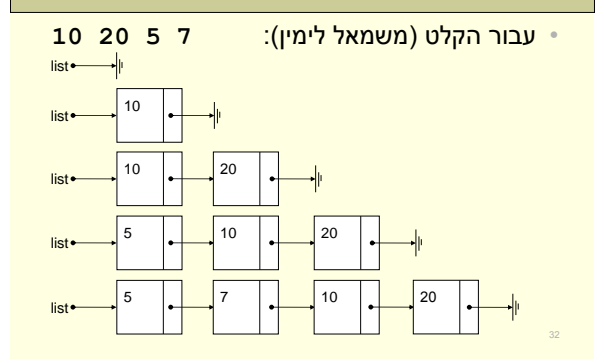

## מימוש מחיקת איבר מרשימה )1(

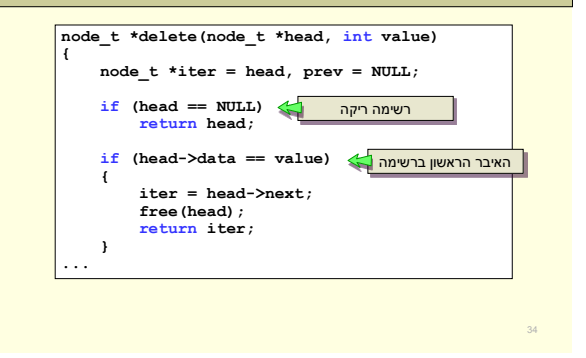

#### מחיקת איבר מרשימה

#### • הפונקציה delete מוחקת איבר ברשימה

- מקבלת מצביע לראש הרשימה וערך למחיקה
	- מחזירה מצביע לראש הרשימה החדשה

#### • אפשרויות:

- הרשימה ריקה
- הערך לא קיים ברשימה
- הערך נמצא באיבר הראשון
- הערך נמצא באיבר האחרון
- הערך נמצא בתוך הרשימה

# שחרור רשימה מקושרת

- בסיום השימוש ברשימה נרצה לשחרר את הזיכרון של הרשימה
	- בשונה ממערך שהוקצה דינאמית, שחרור ראש הרשימה משחרר רק את האיבר הראשון ברשימה
		- יש לשחרר את איברי ברשימה אחד אחרי השני

#### • נכתוב את הפונקציה **list\_free**

- מקבלת מצביע לראש הרשימה
- עוברת ומשחררת את כל האיברים

# מימוש מחיקת איבר מרשימה )המשך(

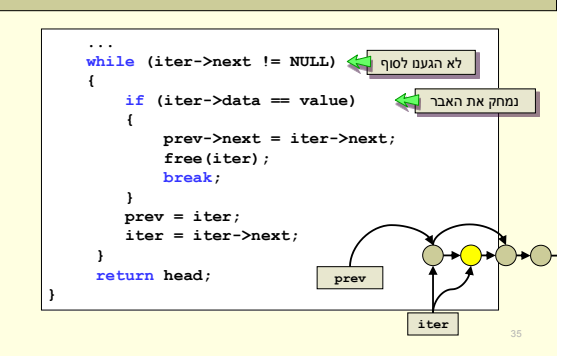

# גישה לאבר ה-i

- אין גישה ישירה
- נצטרך לספור i אברים מההתחלה

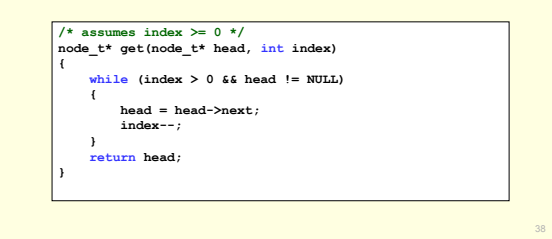

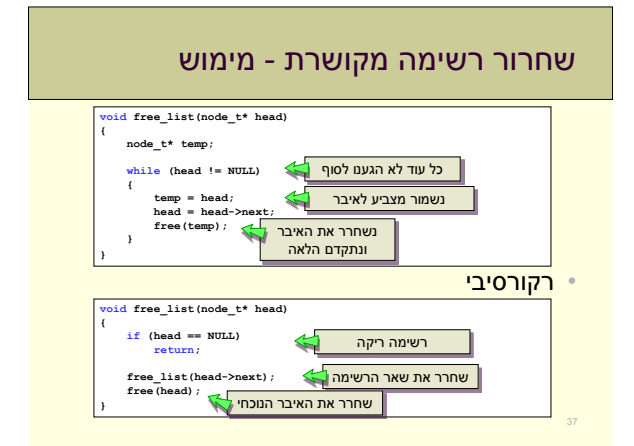

#### סיכום רשימות מקושרות

- נשתמש כשייתכנו מחיקות והוספות של נתונים
	- מימוש איברים המוקצים דינאמית • כל איבר כולל מידע ומצביע לאיבר הבא
- ההתקדמות לאורך הרשימה בעזרת המצביעים
	- דוגמאות • הוספה, מחיקה, שיחרור, איטרציה

39